# STEREOTAXIS

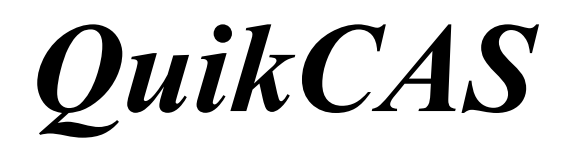

# **REF: 001-001751-1**

ИНСТРУКЦИИ ПО ПРИМЕНЕНИЮ

# **ТОВАРНЫЕ ЗНАКИ**

- *Cardiodrive* является товарным знаком компании Stereotaxis Inc., зарегистрированным на территории США, Европейского союза и Японии.
- *Navigant* является товарным знаком компании Stereotaxis Inc., зарегистрированным на территории Европейского союза и Японии.
- *QuikCAS* является товарным знаком компании Stereotaxis, Inc.

Все прочие товарные знаки, которые могут быть упомянуты в данном документе, являются собственностью их владельцев.

Manufactured under one or more of the following patents: United States: 7,276,044; 7,635,342; 7,766,856 European Patents: EP 1 389 958 (B1); EP 1 781 364 (A2)

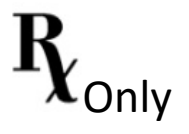

DSP-0224 RUS 1 Rev: P Effective Date: 24 March 2022

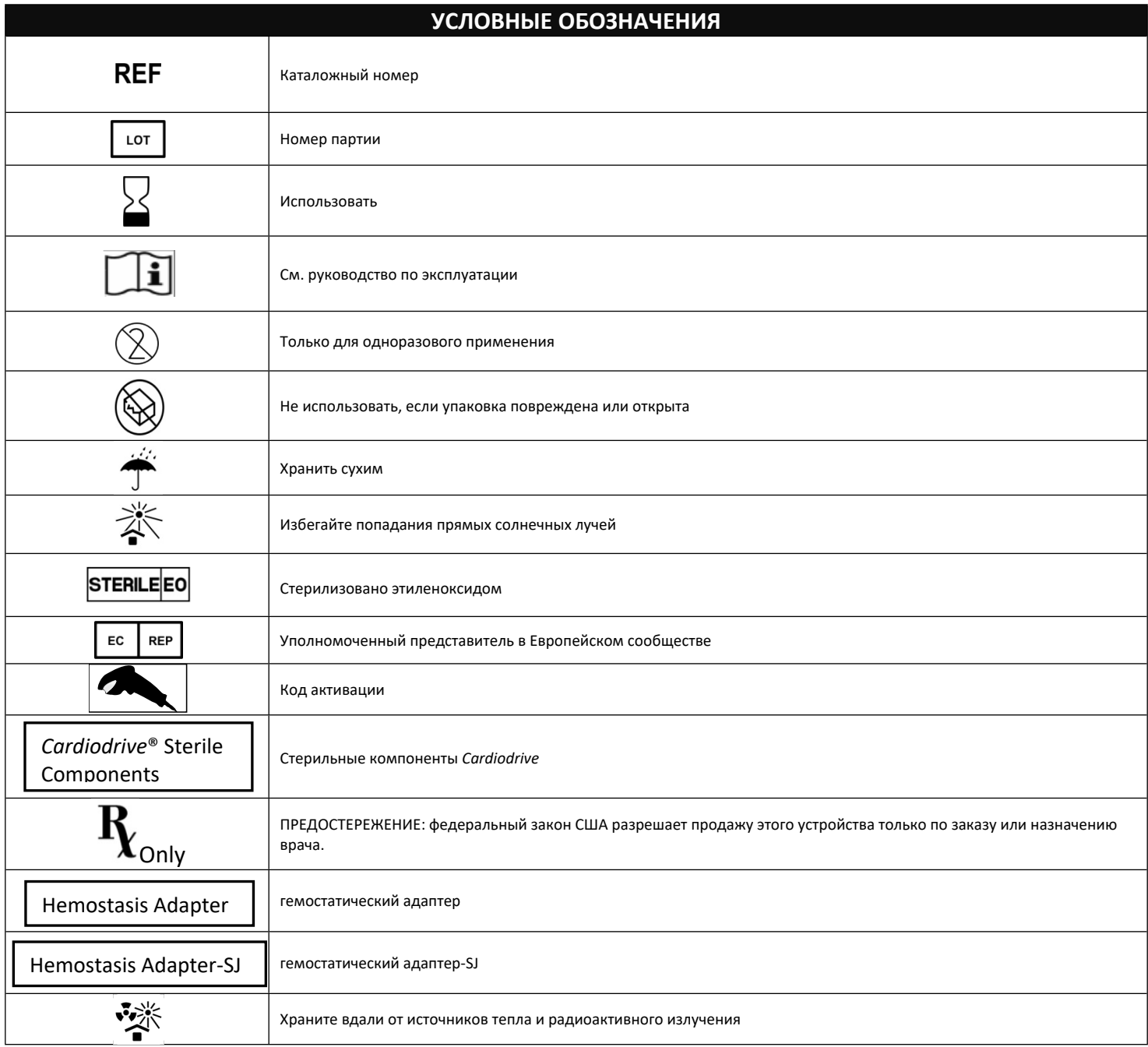

# Русский

### **ОПИСАНИЕ УСТРОЙСТВА**

*QuikCAS* предназначен для продвижения и выведения совместимого магнитного электрофизиологического [ЭФ] катетера через гемостатический интродьюсер, выполняемого дистанционно, посредством пользовательского интерфейса, расположенного либо на столе для пациента, либо в пультовой.

#### **Стерильные одноразовые компоненты включают:**

Предварительно собранный блок продвижения

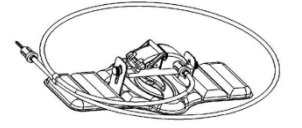

#### Комбинированный ЭФ гемостатический адаптер

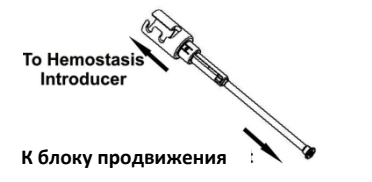

#### **АППАРАТНЫЕ КОМПОНЕНТЫ** (упакованы отдельно)

Для получения более подробной информации об индивидуально упакованных аппаратных компонентах см. руководство по установке, эксплуатации и обслуживанию системы *Cardiodrive*.

#### **НЕОБХОДИМЫЕ ДОПОЛНИТЕЛЬНЫЕ КОМПОНЕНТЫ**

Компоненты *QuikCAS* используются совместно с системой магнитной навигации (СМН) компании Stereotaxis.

Для работы с *QuikCAS* предусмотрены следующие три одноразовых компонента, продающиеся отдельно.

1. Совместимый магнитный ЭФ катетер

Biosense Webster Inc.'s:

- NaviStar® RMT Diagnostic
- NaviStar® RMT Ablation
- NaviStar® RMT DS
- NaviStar® RMT Thermocool
- Celsius® RMT
- 2. Штатная оболочка интродьюсера или направляющая оболочка
	- для направляющей оболочки Preface® производства Cordis
	- для направляющего интродьюсера Fast-Cath™ 8,5F производства St. Jude Medical™, или прорезь
	- для усовершенствованного комплекта установочной оболочки Convoy™ 8,5F производства Boston Scientific EP Technologies™, прорезь
- 3. Дополнительный компонент
	- Гемостатический адаптер *Cardiodrive* (или другой совместимый гемостатический адаптер)

#### **ПОКАЗАНИЯ**

Система продвижения катетера *Cardiodrive* компании Stereotaxis, используемая bсовместно с системой магнитной навигации (СМН) компании Stereotaxis, предназначена для автоматического

DSP-0224 RUS 3

Rev: P Effective Date: 24 March 2022 продвижения и выведения только совместимых магнитных электрофизиологических (ЭФ) катетеров для картирования и абляции в сердце пациента.

В Соединенных Штатах Америки применение системы *Cardiodrive* для проведения картирующих и абляционных ЭФ катетеров через коронарные сосуды или коронарный синус не показано.

### **ПРОТИВОПОКАЗАНИЯ**

Противопоказано использование системы *Cardiodrive* с какими-либо ЭФ катетерами, кроме совместимых магнитных ЭФ катетеров, используемых совместно с СМН компании Stereotaxis.

#### **Предостережения**

- Стерильные компоненты *QuikCAS* предназначены только для **ОДНОРАЗОВОГО ПРИМЕНЕНИЯ**. Не стерилизовать повторно. Повторное использование может ухудшить эксплуатационные характеристики *QuikCAS* и привести к инфицированию.
- Компоненты *QuikCAS* можно использовать для продвижения или извлечения только пока катетер находится под непосредственным рентгеноскопическим контролем.
- Во время подготовки пациента необходимо вымыть всю кровь из комбинированного ЭФ гемостатического адаптера.
- Вследствие случайного продвижения или извлечения компонентов системы *QuikCAS* может возникнуть ее контакт с чувствительными тканями сердца, что в свою очередь может привести к аритмии.
- Компоненты *QuikCAS* стерильны и должны использоваться в стерильных условиях. Убедитесь, что целостность упаковки сохранена и, соответственно, стерильность устройства не нарушена.

#### **Меры предосторожности**

- Компоненты *QuikCAS* должны использоваться только врачами, прошедшими специальное обучение.
- Прежде чем соединять/разъединять компоненты *QuikCAS* или вводить/извлекать катетер, всегда уменьшайте магнитное поле.
- СМН, используемая совместно с компонентами *QuikCAS*, создает сильное магнитное поле во время работы. Появление магнитного поля может привести к тому, что металлические объекты, не имеющие достаточной изоляции от магнитного поля, могут взлетать в воздух.
- Меры предосторожности для пользователей см. в руководстве пользователя СМН.
- Закрепите ногу пациента, чтобы избежать ее сгибания, которое может повлиять на характеристики *QuikCAS* и создать чрезмерное давление в месте сосудистого доступа.
- Прежде чем вводить катетер в тело пациента, внимательно осмотрите устройство на предмет выявления дефектов, убедитесь в надлежащем функционировании устройства и его целостности.
- Запрещается использовать поврежденные компоненты *QuikCAS*.
- Используйте стерильные компоненты *QuikCAS* до истечения срока годности, напечатанного на упаковке продукта.

#### **ПОДГОТОВКА К ИСПОЛЬЗОВАНИЮ**

- 1. При настройке пользовательского интерфейса и компонентов электродвигателя системы соблюдайте инструкции, указанные в руководстве по установке, эксплуатации и обслуживанию системы *Cardiodrive*.
- 2. Извлеките из коробки поддон со стерильными компонентами *QuikCAS*.

3. Программное обеспечение *Navigant* (версия 3.0.6.X и более поздние версии) потребует сканирования пользователем штрихкода активации перед использованием. Такой штрих-код находится на этикетке поддона, а также на верхней поверхности коробки. Его можно обнаружить по обозначению «Код активации», который указан ниже. По запросу системы используйте сканер для считывания любого из этих двух штрих-кодов. Штрих-код достаточно считать один раз.

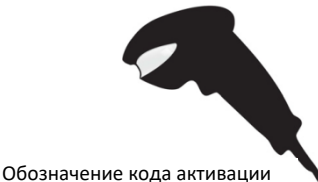

- 4. Соблюдая стерильность, снимите крышку с внешнего поддона
- со стерильными компонентами. 5. Соблюдая стерильность, извлеките внутренний поддон из внешнего поддона и снимите крышку с внутреннего поддона.
- 6. Убедитесь, что детали не были повреждены. Если обнаружено повреждение, не пытайтесь их отремонтировать. Используйте для процедуры новые стерильные компоненты *QuikCAS*.
- 7. Снимите с поддона предварительно собранный блок продвижения. Направьте блок продвижения так, чтобы кабель привода (на блоке продвижения) был развернут в обратном направлении от места планируемого сосудистого доступа для интродьюсера.
- 8. Расположите блок продвижения на ноге пациента, чтобы оптимизировать горизонтальную установку.
- 9. Оттяните назад рычаг на блоке продвижения, чтобы поставить его в положение «РАЗБЛОКИРОВАНО».

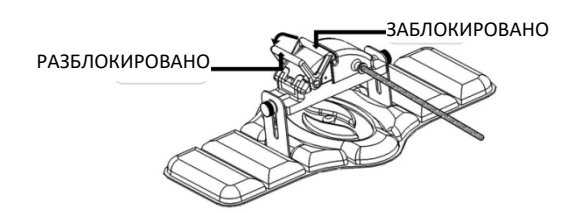

- 10. Присоедините гибкий кабель привода к блоку электродвигателя. *Осторожно: Необходимо выполнить соединение стерильной и нестерильной частей.*
	- a. Передайте конец стерильного гибкого кабеля привода другому человеку, который присоединит кабель к блоку электродвигателя (за пределами стерильной зоны).
	- b. Возьмите металлический гибкий кабель привода и вставьте его в фитинг с фиксатором Люэра на блоке электродвигателя. Квадратный профиль кабеля привода должен совпадать с<br>квадратным профилем сцепки на вале блока профилем сцепки на электродвигателя.
	- c. Для надежного соединения затяните фитинг с фиксатором Люэра.
- 11. Установите блок электродвигателя возле ножки кровати таким образом, чтобы гибкий кабель привода принял на хирургической простыне S-образную форму. Уменьшите провисание гибкого кабеля привода, насколько это возможно, не отодвигая блок продвижения.
- 12. Начните процедуру подготовки пациента.

#### **ПОДГОТОВКА ПАЦИЕНТА**

**Примечание.** Иммобилизируйте или зафиксируйте ногу пациента, чтобы избежать ее сгибания, которое может повлиять на

DSP-0224 RUS 4

Rev: P Effective Date: 24 March 2022

характеристики *QuikCAS* и создать чрезмерное давление в месте сосудистого доступа.

- 1. Подготовьте и продвиньте интродьюсер в соответствии с инструкциями по применению от его производителя. Извлеките совместимый магнитный ЭФ катетер из стерильной упаковки.
- 2. Извлеките комбинированный ЭФ гемостатический адаптер (или другой совместимый гемостатический адаптер) из стерильного<br>лотка. Комбинированный ЭФ гемостатический адаптер Комбинированный используется с тремя имеющимися в продаже различными оболочками интродьюсера. Используйте прорезь № 1 для усовершенствованного комплекта установочной оболочки Convoy™ 8,5F производства Boston Scientific EP Technologies™, прорезь № 2 для направляющего интродьюсера Fast-Cath™ 8,5F производства St. Jude Medical™, или прорезь № 3 для направляющей оболочки Preface® производства Cordis.

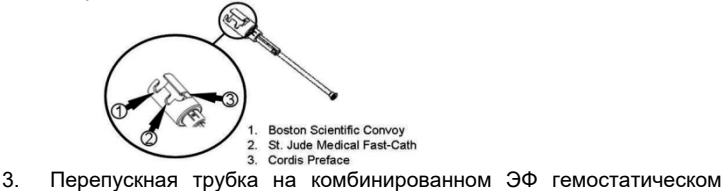

адаптере должна находиться в положении «ВЫВЕДЕНО И ЗАБЛОКИРОВАНО». В противном случае оттяните назад проксимальный конец адаптера  $\mathcal{C}$ , затем поверните его, чтобы заблокировать  $\mathcal{C}$ .

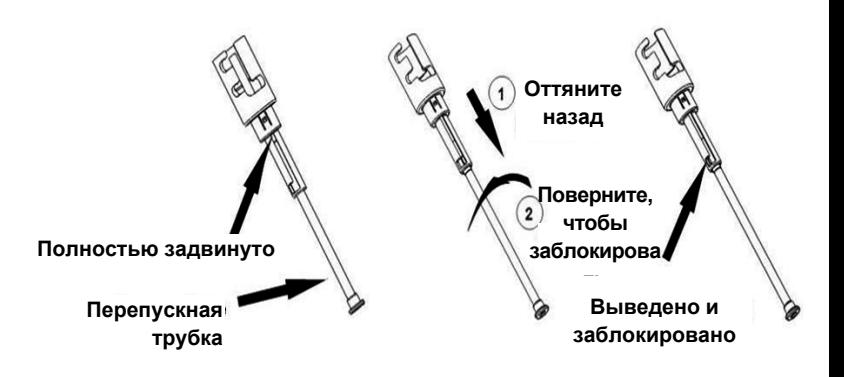

4. Осторожно совместите комбинированный ЭФ гемостатический адаптер с гемостатическим клапаном интродьюсера. Захватите интродью сер немного дальше от гемостатического клапана  $e\gamma$ . Пропустите комбинированный ЭФ гемостатический адаптер через гемостатический клапан и поверните, чтобы заблокировать боковой порт  $\mathcal{X}$ . При наличии сопротивления во время поворота и блокирования бокового порта проверьте правильность совмещения компонентов.

*Примечание: Если эти два компонента не совмещены, перепускная трубка комбинированного ЭФ гемостатического адаптера будет продвигаться под углом. Это вызовет сопротивление при продвижении катетера в гемостатический клапан интродьюсера.*

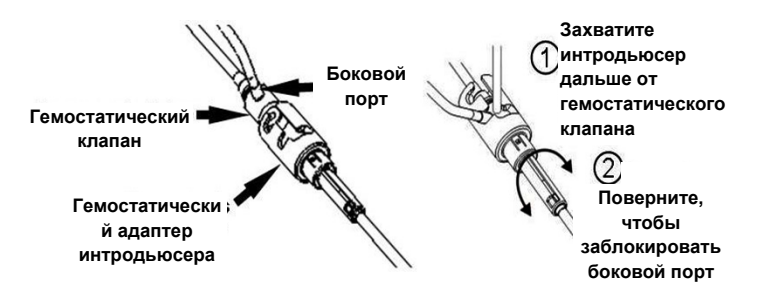

5. Подготовьте совместимый магнитный ЭФ катетер в соответствии с инструкциями по применению от его производителя.

- 6. Присоедините шприц к боковому порту комбинированного ЭФ гемостатического интродьюсера.
- 7. Поверните проксимальный конец комбинированного ЭФ гемостатического адаптера, чтобы разблокировать перепускную трубку. Медленно продвиньте перепускную трубку, пока дистальный наконечник не коснется гемостатического клапана.
- 8. Вставьте и медленно продвиньте наконечник совместимого магнитного ЭФ катетера сквозь комбинированный ЭФ гемостатический адаптер, пока наконечник не коснется гемостатического клапана.
- Наконечник комбинированного ЭФ гемостатического адаптера и наконечник ЭФ катетера продвигайте в гемостатический интродьюсер **одновременно**. Откройте гемостатический клапан, чтобы продвинуть катетер без сопротивления.
- 10. После открытия гемостатического клапана продолжайте продвигать гибкую дистальную часть катетера в интродьюсер и за гемостатический клапан.

*Примечание: В отличие от обычных ЭФ катетеров, совместимые магнитные ЭФ катетеры имеют очень гибкую дистальную часть. Чтобы избежать повреждения катетера, для открытия гемостатического клапана при прохождении сквозь него гибкой дистальной части катетера всегда используйте комбинированный ЭФ гемостатический адаптер.*

- 11. Откройте клапан бокового порта и **МЕДЛЕННО** отберите кровь в шприц, пока из системы не выйдет весь воздух. *Отбор необходимо выполнять медленно для того, чтобы избежать попадания воздуха с проксимального конца комбинированного ЭФ гемостатического адаптера.*
- 12. Закройте клапан бокового порта и отсоедините от бокового порта шприц. Опорожните шприц, а затем заполните его стерильным физиологическим раствором. Полностью удалите воздух из наполненного физиологическим раствором шприца и повторно присоедините его к боковому порту. Откройте боковой порт и промывайте систему физиологическим раствором, пока трубка комбинированного ЭФ гемостатического адаптера не очистится от крови. Когда пойдет чистая жидкость, снимите наконечник комбинированного ЭФ гемостатического адаптера с интродьюсера и поверните проксимальный конец адаптера в положение «ВЫВЕДЕНО И ЗАБЛОКИРОВАНО». Гемостатический клапан закроется вокруг шафта катетера и предотвратит попадание воздуха в систему, а также излишний обратный ток крови.
- 13. Опустите катетер и комбинированный ЭФ гемостатический адаптер в блок продвижения:
	- a. Установите проксимальный конец комбинированного ЭФ адаптера в разъем на блоке продвижения. Разъем находится в конце канала катетера, на противоположной стороне кабеля привода.
	- b. Вставьте катетер до самого низа в канал катетера. *Если катетер не до конца вставлен в канал, то он может быть защемлен, когда будет закрываться блок продвижения.*

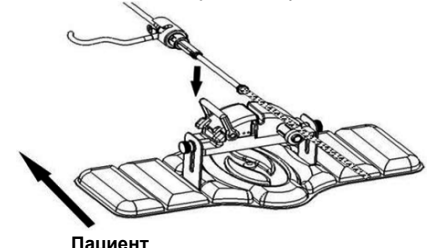

14. Закройте блок продвижения.

*Убедитесь, что катетер полностью вставлен в канал катетера, а в положении «ЗАБЛОКИРОВАНО».*

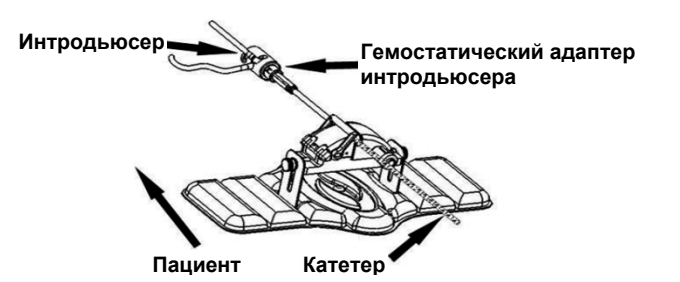

- 15. Отпустите винты на блоке продвижения, чтобы провести вертикальную регулировку во время установки на пациенте.
- 16. Отрегулируйте положение блока продвижения, чтобы трубка комбинированного ЭФ гемостатического адаптера была расположена прямо, насколько это возможно. Затяните винты.
- 17. Гибкий кабель привода должен принять S-образную форму на хирургической простыне. Закрепите гибкий кабель привода к хирургической простыне с помощью клейкой ленты.
- 18. Установите рычаг на блоке продвижения в положение «РАЗБЛОКИРОВАНО» и вручную продвигайте катетер, пока наконечник не войдет в сердце.

*Примечание: Не используйте QuikCAS для продвижения наконечника катетера сквозь интродьюсер. В зависимости от типа и дистального искривления используемого интродьюсера прикладываемая сила для продвижения наконечника катетера сквозь интродьюсер может быть больше, нежели та, на которую расcчитано устройство QuikCAS.*

19. Установите рычаг на блоке продвижения в положение «ЗАБЛОКИРОВАНО». Убедитесь, что катетер полностью вставлен в канал катетера, а рычаг находится в положении «ЗАБЛОКИРОВАНО». Таким образом катетер соединяется с блоком продвижения, при этом появляется возможность использовать устройство *QuikCAS*. Если катетер зажат блоком продвижения, установите рычаг в положение «РАЗБЛОКИРОВАНО». Вставьте катетер до самого низа в канал катетера и установите рычаг в положение «ЗАБЛОКИРОВАНО».

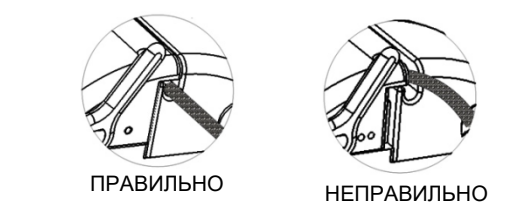

20. Перейдите к процедуре эксплуатации *QuikCAS*

# **ЭКСПЛУАТАЦИЯ** *QuikCAS*

*Примечание: Если* устройство *QuikCAS не работает надлежащим образом, см. раздел «Поиск и устранение неисправностей».*

- 1. Катетер продвигается и выводится под управлением врача с помощью пользовательского интерфейса. См. полные инструкции в руководстве по установке, эксплуатации и обслуживанию системы *Cardiodrive*.
- 2. Во время выполнения ЭФ процедуры удалите жидкость и повторно промойте интродьюсер, следуя инструкциям по эксплуатации от его производителя.
- 3. Соблюдайте стандартные методики постоянного капельного вливания антикоагулянта под давлением через боковой порт, в соответствии с инструкциями по эксплуатации от производителя.

#### **ПОИСК И УСТРАНЕНИЕ НЕИСПРАВНОСТЕЙ**

*Примечание: Если устройство QuikCAS не работает надлежащим образом после выполнения данных процедур, см. руководство по установке, эксплуатации и обслуживанию системы Cardiodrive.*

- 1. Если катетер прекращает плавно продвигаться или выводиться, проверьте нижеприведенные пункты.
	- a. Убедитесь, что наконечник катетера не выдвинулся в дистальную искривленную часть интродьюсера. В противном случае откройте блок продвижения и вручную продвиньте катетер, пока наконечник не войдет в сердце.
	- b. Убедитесь, что комбинированный ЭФ гемостатический адаптер и канал катетера на блоке продвижения все еще совмещены с интродьюсером. Отпустите винт и выполните необходимую регулировку.
	- c. Убедитесь, что комбинированный ЭФ гемостатический адаптер находится в положении «ВЫВЕДЕНО И ЗАБЛОКИРОВАНО».
	- d. В соответствии с инструкциями по эксплуатации от производителя, удалите жидкость из интродьюсера, чтобы вывести наложения фибрина.
	- e. Проверьте внутреннюю ось привода на гибком кабеле привода при выполнении команды продвижения или выведения. Если внутренний вал привода движется, перейдите к следующему этапу. В противном случае см. руководство по установке, эксплуатации и обслуживанию системы Cardiodrive.
	- f. Установите рычаг на блоке продвижения в положение «ЗАБЛОКИРОВАНО». Медленно поверните стержень совместимого магнитного ЭФ катетера примерно на 90 градусов. Закройте блок продвижения. Если катетер проскользнул в блок продвижения, образуется «гладкое» пятно на шафте катетера. Для того чтобы избежать возникновения «гладкого» пятна, необходимо вращать катетер во время балансирования ЭФ процедуры.
- 2. Если считывание штрих-кода активации не активирует систему, проверьте нижеприведенные пункты.
	- a. Проверьте, не истек ли срок годности. Если срок годности устройства истек, замените его на устройство с неистекшим сроком годности.
	- b. Проверьте, не было ли уже использовано устройство. Устройство предназначено только для одноразового применения.
	- c. Проверьте, не был ли поврежден штрих-код активации. Если он поврежден, введите в систему цифровой код.
	- d. Если вышеуказанные проверки выполнены, обратитесь в компанию Stereotaxis для получения дальнейшей помощи.

#### ЗАЯВЛЕНИЕ ОБ ОТКАЗЕ ОТ ГАРАНТИИ И ОГРАНИЧЕНИЯ ПО УСТРАНЕНИЮ НЕИСПРАВНОСТЕЙ

КОМПАНИЯ STEREOTAXIS НЕ ДАЕТ ГАРАНТИЙ, ЯВНЫХ ИЛИ ПОДРАЗУМЕВАЕМЫХ, В ОТНОШЕНИИ УСТРОЙСТВА, ОПИСАННОГО В ДАННОМ ДОКУМЕНТЕ. КОМПАНИЯ STEREOTAXIS ОТКАЗЫВАЕТСЯ ОТ ВСЕХ ЗАВЕРЕНИЙ ИЛИ ГАРАНТИЙ, ЯВНЫХ ИЛИ ПОДРАЗУМЕВАЕМЫХ, ВКЛЮЧАЯ, СРЕДИ ПРОЧЕГО, ГАРАНТИИ ТОВАРНОЙ ПРИГОДНОСТИ, ГАРАНТИИ ПРИГОДНОСТИ ДЛЯ ОПРЕДЕЛЕННОГО ВИДА ИСПОЛЬЗОВАНИЯ, ПРАВО ВЛАДЕНИЯ ИЛИ ПАТЕНТНУЮ ЧИСТОТУ, ВОЗНИКАЮЩИЕ ПО ПОЛОЖЕНИЮ ИЛИ ПО ЗАКОНУ, ЛИБО ВОЗНИКАЮЩИЕ ИЗ ДЛЯЩЕГОСЯ ПОВЕДЕНИЯ, ОБЫЧНОЙ ПРАКТИКИ ВЕДЕНИЯ ДЕЛОВЫХ ОПЕРАЦИЙ ИЛИ ТОРГОВОГО ОБЫКНОВЕНИЯ.

КОМПАНИЯ STEREOTAXIS, INC. НЕ НЕСЕТ ОТВЕТСТВЕННОСТИ ЗА КАКОЙ-ЛИБО ПРЯМОЙ, СЛУЧАЙНЫЙ ИЛИ КОСВЕННЫЙ УЩЕРБ, ЗА ИСКЛЮЧЕНИЕМ ЯВНО ПРЕДУСМОТРЕННОГО СПЕЦИАЛЬНЫМ ЗАКОНОМ.

КОМПАНИЯ STEREOTAXIS НЕ ОТВЕЧАЕТ ЗА ПРЯМОЙ, СЛУЧАЙНЫЙ ИЛИ КОСВЕННЫЙ УЩЕРБ, ВОЗНИКШИЙ В РЕЗУЛЬТАТЕ ПОВТОРНОГО ИСПОЛЬЗОВАНИЯ ДАННОГО УСТРОЙСТВА.

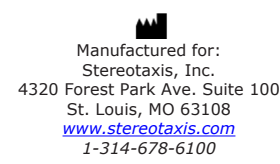

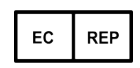

MDSS (Medical Device Safety Service GmbH) Schiffgraben 41 30175 Hannover, Germany

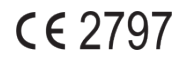

©Stereotaxis, Inc. 2008

DSP-0224 RUS 7 Rev: P Effective Date: 24 March 2022

Refer to the change control in the quality management system for the electronic signatures. Date of Last Signature:05-May-2022 20:12 (GMT)